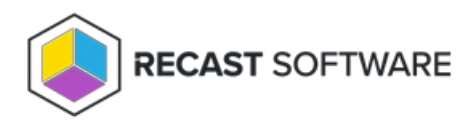

## Ping Collection — Console Tool on **Collection**

Last Modified on 05.06.25

The **Ping System(s)** tool sends an ICMP Echo request.

This tool can be run on a device collection, or with a similar tool designed to run on single and [multi-selected](http://docs.recastsoftware.com/help/right-click-tools-ping-systems) devices .

To run this tool:

1. Right-click on a device collection.

## 2. Select **Right Click Tools** > **Console Tools on Collection** > **Ping Collection**.

The window that opens displays progress and completion according to success.

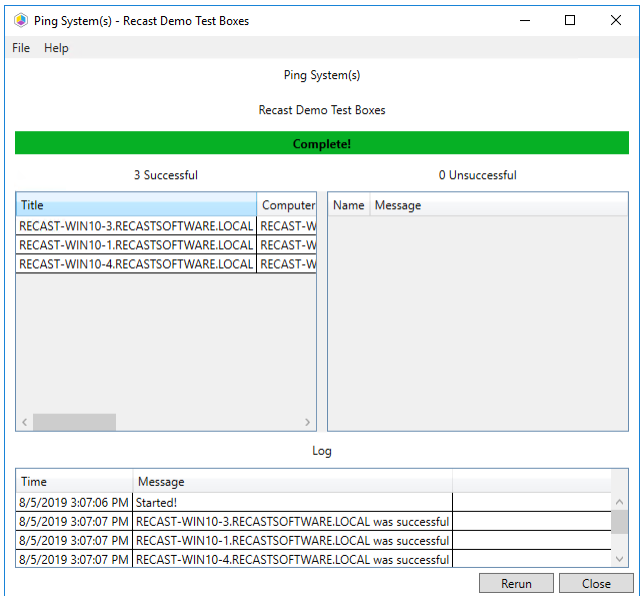

## Recast Permissions

Network plugin PingComputer permission

## Microsoft Permissions

Requires ICMP echo be allowed through the firewall.

Copyright © 2025 Recast Software Inc. All rights reserved.